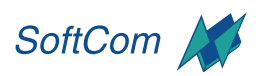

Unternehmensberatungs GmbH

## **INFORMATIONEN ZUM SEMINAR:**

. . . . . a di serie di n e stri

## **EXCEL - THEMENSPECIAL STATISTIKEN**

OFFICE 365 **WORKSHOP** 

**ZIEL** Sie lernen, wie Sie mit Hilfe von Excel professionelle und aussagekräftige Statistiken anfertigen können. **DAUER** 1 Tag

**SEMINAR-INHALTE** Daten zusammenstellen und konsolidieren Arbeiten mit Statistische Maßzahlen

- Zeitreihenanalyse und Trend
- Regressions- und Korrelationsanalyse
- Statistisches Testen

Statistiken- und Analysefunktionen verwenden

- Umsatzzahlen konsolidieren und auswerten
- Streuungsmaße berechnen und grafisch darstellen
- Bestimmtheitsmaß berechnen
- Lineare Trends bestimmen

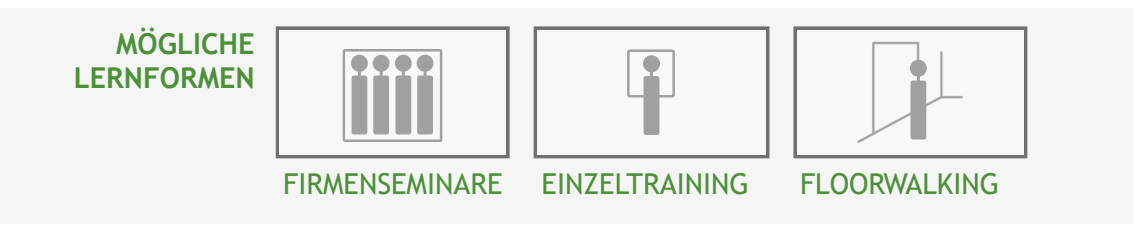

STAND 31.01.2024

## ■ development retail

Computer- und

■ internet

**training** 

 $\blacksquare$  presentation

Zimmersmühlenweg 71 61440 Oberursel www.softcom.info

Tel. +49 (0)6171 9 55 99 40 E-Mail info@softcom.info